# **Fiche méthode numérique Outils**

# **Comment calculer un taux de croissance annuel moyen ?**

## **Définition**

**▪** Le taux de croissance annuel moyen (TCAM) est un calcul effectué à partir d'un taux de variation ( **FICHE METHODE 2** P. 305), exprimé en pourcentage. Il permet de connaître une variation moyenne en pourcentage sur plusieurs années.

## **Formules**

• Soient  $V_1$ ,  $V_2$  et  $V_3$  trois valeurs prises successivement par une variable quelconque (PIB, salaire, population, etc.). On appellera Tx  $\Delta_1$  le taux de variation de cette variable entre V<sub>1</sub> et V<sub>2</sub>, Tx Δ<sub>2</sub> le taux de variation entre V<sub>2</sub> et V<sub>3</sub> et Tx Δ le taux de variation total de cette variable entre V<sub>1</sub> et V<sub>3</sub>.

Pour ces deux outils, il faut convertir un taux de variation (Tx Δ) en un coefficient multiplicateur (CM) et réciproquement :

Tx  $Δ = [CM - 1] \times 100$ 

 $CM = 1 + \frac{Tx \Delta}{100}$ 100

• Méthode 1 : si Tx Δ<sub>1</sub> et Tx Δ<sub>2</sub> sont faibles (- 10% < Tx Δ<sub>1</sub> < + 10%), alors le taux de croissance annuel moyen (TCAM) est égal approximativement à la moyenne simple des taux de variation :  $\text{TCAM} \approx \frac{\text{Tx } \Delta 1 + \text{Tx } \Delta 2}{2}$ 

Nom : Classe :

• Méthode 2 : si Tx Δ<sub>1</sub> et Tx Δ<sub>2</sub> sont élevés ou s'il faut sommer beaucoup de variations en pourcentage, il faut :

**1.** convertir chaque taux de variation en coefficient multiplicateur

$$
CM_1 = 1 + \frac{\text{Tx } \Delta 1}{100} \text{ ; } CM_2 = 1 + \frac{\text{Tx } \Delta 2}{100}
$$

**2.** les multiplier pour obtenir un coefficient multiplicateur cumulé (CM cum)

 $CM = CM<sub>1</sub> \times CM<sub>2</sub>$ 

**3.** prendre la racine carrée de ce produit pour calculer le taux de variation

TCAM =  $\left[\sqrt[2]{CM} \; cum - 1\right] \times 100$ 

Pour résumer, si les pourcentages sont faibles et peu nombreux, on peut réaliser une moyenne de taux de variation en réalisant un calcul de moyenne simple ou arithmétique ; s'ils sont forts ou nombreux, il faut les convertir en coefficients multiplicateurs et les multiplier pour obtenir une moyenne que l'on appelle « géométrique ».

Cette méthode reste identique s'il y a trois, quatre, ou *n* valeurs de la variable, à ceci près qu'il faudra multiplier *n* coefficients multiplicateurs au lieu de deux et prendre la racine énième  $\binom{n}{v}$   $\overline{CM}$  cum) au lieu de la racine carrée.

Testez ces formules sur les exercices du manuel pour comparer les résultats entre un taux de variation cumulé et un taux de croissance annuel moyen.

#### **Exercice 1 PIB de la France en milliards d'euros**

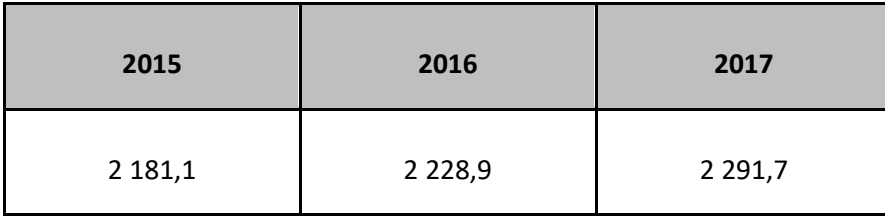

Insee

## **Calculez le taux de croissance annuel moyen entre 2015 et 2017.**

…………………………………...…………………………………………………...………… …………………………………...…………………………………………………...………… …………………………………...…………………………………………………...………… …………………………………...…………………………………………………...………… ……………...…………...……………………………………………………………………… …………………………………...…………………………………………………...…………

## **Exercice 2 Déficit public en France (en milliards d'euros)**

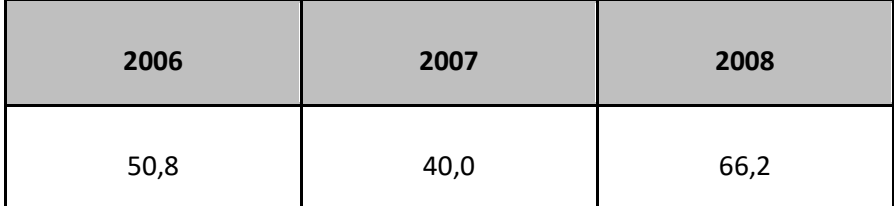

Insee

#### **Calculez le taux de croissance annuel moyen entre 2006 et 2008.**

…………………………………...…………………………………………………...………… …………………………………...…………………………………………………...………… …………………………………...…………………………………………………...………… …………………………………...…………………………………………………...………… ……………...…………...……………………………………………………………………… …………………………………...…………………………………………………...…………

© Nathan 2019. Sciences Économiques et Sociales enseignement de spécialité 1re